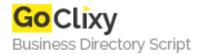

## Integrating ASP.NET XML Web Services with Classic ASP Applications

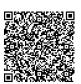

Address {value\_address}

Contact Person{value\_contact\_person}Mobile Number{value\_mobile\_number}

Email {value\_email}

This article examines how to can create a Web service in .NET and then utilize it from a classic ASP page on your Web server, thereby providing an API that can be utilized by both your ASP.NET Web pages and classic ASP pages.

For more details, please visit https://scripts.goclixy.com/integrating-asp-net-xml-web-services-with-classic-asp-applications-35716